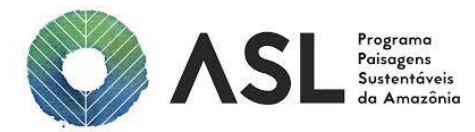

## **PAISAGENS SUSTENTÁVEIS DA AMAZÔNIA – GEF ASL**

*Acordo de Doação Nº TF - A6056 / Projeto Nº P158000*

## **TERMO DE REFERÊNCIA Nº 69/2022 - BR-CI-277585-CS-LCS**

# **CONTRATAÇÃO DE SERVIÇOS DE CONSULTORIA PESSOA JURÍDICA PARA REALIZAÇÃO DE CURSO DE CAPACITAÇÃO EM SOFTWARE DE GEOPROCESSAMENTO PARA ANÁLISE DE CADASTRO AMBIENTAL RURAL - CAR**

## **1. DESCRIÇÃO DO OBJETIVO**

**1.1.**Contratar serviços de Pessoa Jurídica para planejar e ministrar curso de capacitação de técnicos do Instituto de Proteção Ambiental do Amazonas – IPAAM para uso de *software* ArcGis 10.8 ou ArcGis PRO com carga horária de quarenta horas (40h).

### **2. CONTEXTUALIZAÇÃO**

- **2.1.**Este Termo de Referência será executado no âmbito do Projeto Paisagens Sustentáveis da Amazônia. O Projeto Paisagens Sustentáveis na Amazônia é um projeto financiado pelo *Global Environment Facility -* GEF e está inserido dentro de um programa regional voltado especificamente para a Amazônia, envolvendo Brasil, Colômbia e Peru. O Banco Mundial é a agência implementadora do programa, apresentando como diretriz principal a visão integrada do bioma Amazônico. No Brasil, o Ministério do Meio Ambiente, por meio da Secretaria da Amazônia e Serviços Ambientais - SAS/MMA, é a instituição coordenadora do projeto, responsável pela supervisão, articulação institucional e monitoramento da implementação.
- **2.2.**O Projeto Paisagens Sustentáveis da Amazônia está alinhado aos objetivos estratégicos do GEF de melhorar a sustentabilidade dos sistemas de Áreas Protegidas, reduzir as ameaças à biodiversidade, recuperar áreas degradadas,

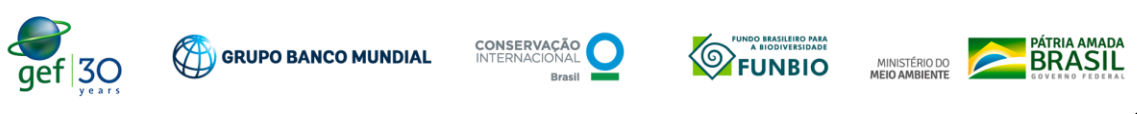

aumentar o estoque de carbono, desenvolver boas práticas de manejo florestal e fortalecer políticas e planos voltados à conservação e recuperação.

- **2.3.**A Conservação Internacional CI-Brasil é uma organização privada, sem fins lucrativos, de caráter técnico-científico, fundada em 1987, com presença em mais de 30 países distribuídos por quatro continentes. Tem como missão promover o bem-estar humano, fortalecendo a sociedade no cuidado responsável e sustentável para com a natureza, amparada em uma base sólida de ciência, parcerias e experiências de campo. A CI-Brasil é a agência executora do projeto Paisagens Sustentáveis da Amazônia.
- **2.4.**O Estado do Amazonas utiliza o sistema federal Sistema Nacional de Cadastro Ambiental Rural – SICAR para inscrição e análises do Cadastro Ambiental Rural – CAR. As inscrições de CAR são realizadas desde 2014. A implantação do módulo de análise via plataforma Web Service do Governo do Federal ocorreu em janeiro de 2017.
	- **2.5.**O Instituto de Proteção Instituto Ambiental do Amazonas IPAAM é o órgão responsável pela operacionalização, monitoramento e validação dos Cadastros Ambientais Rurais contidos na base dados do sistema SICAR, de acordo com as diretrizes estabelecidas na Lei Estadual N. º 4.406, de 28 de dezembro de 2016 e na Lei Federal N. º 12.651, de 25 de maio de 2012 e regulamentações.
	- **2.6.**A equipe técnica (analista ambientais e temporários) do IPAAM é bem heterogênea em termos de conhecimento prático em Sistema de Informação Geográfica - SIG. São poucos aqueles que possuem conhecimento médio a avançado para utilização do *software* ArcGIS.
	- **2.7.**Nas últimas décadas as ferramentas de SIG têm sido imprescindíveis para a realização de avaliações da cobertura vegetal e de uso da terra em regiões de interesse, bem como sobre a alteração dessa cobertura ao longo do tempo, que resulta em estudos de monitoramento da cobertura vegetal. Dentre as ferramentas de SIG, alguns *softwares* como o ArcGIS se destacam pelas possibilidades abrangentes em termos da disponibilização

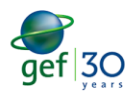

**CO** GRUPO BANCO MUNDIAL

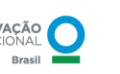

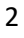

de ferramentas para trabalhar com dados diversos (*raster*, vetor e tabular, por exemplo). Para atender as demandas do IPAAM, para a análise de CAR, o domínio do software é imprescindível. Nesse sentido, a contratação prevista neste TdR possui relevância estratégica para que o órgão desenvolva satisfatoriamente as atividades demandadas por diversas esferas (produtor rural, governo e órgãos de controle).

#### **3. UNIDADE DEMANDANTE**

- **3.1.**A unidade demandante desta contratação é a Secretaria de Estado do Meio Ambiente do Estado do Amazonas - SEMA-AM, por meio do Departamento de Gestão Ambiental e Territorial - DEGAT em alinhamento com o Instituto de Proteção Ambiental do Amazonas - IPAAM.
	- **3.2.Enquadramento da Contratação com a Vinculação ao Projeto:** a presente contratação enquadra-se no **Componente 3** "*Políticas Públicas e Planos para a Proteção e Recuperação da Vegetação Nativa"*. A contratação está vinculada a estratégia de "*Apoiar os estados na implementação do CAR, PRADA e PRA* (Lei Federal N° 12.651/2012) e a atividade de "*Capacitar corpo técnico no uso de ferramentas GEO para análise do CAR*". Essa ação está em consonância com o objetivo de Desenvolvimento do Projeto - ODP que é "expandir a área sob proteção legal e melhorar o gerenciamento de Unidades de Conservação e aumentar a área sob restauração e manejo sustentável na Amazônia brasileira".

### **4. JUSTIFICATIVA**

**4.1.**A Lei Federal nº 12.651, de 25 de maio de 2012 (Lei de Proteção da Vegetação Nativa), estabelece os diversos instrumentos e medidas que tratam sobre a proteção dos Remanescentes de Vegetação Nativa, as Áreas de Preservação Permanente (APP) e das Áreas de Reserva Legal (ARL). Neste contexto, o Cadastro Ambiental Rural - CAR, tem um papel fundamental no processo de regularização ambiental dos imóveis rurais, promovendo a sistematização e a integração dos dados ambientais para

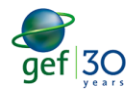

**CO** GRUPO BANCO MUNDIAL

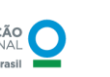

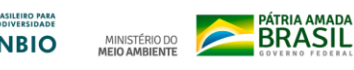

apoiar o planejamento ambiental, monitoramento e, por conseguinte, as ações de combate ao desmatamento ilegal.

- **4.2.**Para realizar as análises de CAR é necessário determinar a data dos desmatamentos ocorridos nos imóveis rurais, quantificar os passivos ambientais existentes, e com base nessas informações, determinar as medidas corretivas cabíveis e aplicar possíveis sanções administrativas. Entretanto, o Sistema Nacional de Cadastro Ambiental Rural - SICAR não oferece imagens de satélites atuais, base de hidrografia e outros insumos necessários para possibilitar análises de qualidade e de maneira mais fidedigna possível. Desta forma, é necessário recorrer a análises externas ao SICAR, com o uso de softwares como o ArcGis.
- **4.3.**A equipe técnica da Gerência de Controle Agropecuário GCAP do IPAAM opera o processo de análise e validação dos cadastrados no SICAR. A análise de CAR é apenas uma entre muitas atividades exercidas por esses analistas ambientais, que também analisam processos de licenciamento ambiental, realizam vistorias de campo e palestras, participam da elaboração de normas técnicas e instrumentos legais inerentes às atividades da gerência e projetos para a capitação de recursos.
- **4.4.**Considerando a contratação de Pessoa Jurídica, já realizada previamente, para realização de análises dos Cadastros Ambientais Rurais - CAR inseridos na base de dados da plataforma SICAR- AM, de sete (07) municípios da região sul do estado do Amazonas, com perspectiva de mínimo 8.504 imóveis rurais analisados e outros projetos com recursos para análise de CAR, o órgão necessitará aumentar o quantitativo de técnicos com capacitação para realizar e validar análises.
- **4.5.**A complexidade da análise dos cadastros e as restrições de recursos humanos e financeiros do Órgão Estadual de Meio Ambiente - OEMA, fundamentam a necessidade de oferecer capacitação técnica adequada com vistas a otimização do processo de análise do CAR.
- **4.6.**Contratação de consultoria Pessoa Jurídica para ministrar curso de ArcGis 10.8 ou ArcGis PRO com carga horária de quarenta horas (40h), para a

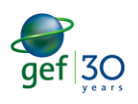

MORUPO BANCO MUNDIAL

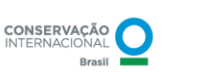

equipe técnica do Instituto de Proteção Ambiental do Amazonas – IPAAM. Os objetivos específicos consistem em:

- a. Entender a amplitude das funcionalidades do ArcGis 10.8 ou ArcGis PRO;
- b. Determinar quais ferramentas e funcionalidades do ArcGis 10.8 ou ArcGis PRO devem ser empregadas numa dada situação (CAR) e aplicá-las em sua análise;
- c. Adquirir conhecimento para realizar os fluxos de trabalho comuns no ArcGis 10.8 ou ArcGis PRO;
- d. Explorar, gerenciar e analisar dados geográficos para criar mapas instrutivos;
- e. Combinar dados de diferentes fontes e aplicar na análise de Cadastro Ambiental Rural- CAR;
- f. Automatizar tarefas de análises utilizando modelos de geoprocessamento;
- g. Gerenciar, simbolizar e rotular camadas de mapas para suportar visualização e exploração dos dados;
- h. Abranger técnicas para efetivamente compartilhar trabalhos realizados no ArcGIS 10.8 ou ArcGis PRO com tomadores de decisões, colegas e com o público.

## **5. ABRANGÊNCIA/LOCAL DE REALIZAÇÃO DAS AÇÕES DO TDR**

Município de Manaus, estado do Amazonas, sede do Instituto de Proteção Ambiental do Amazonas (IPAAM): Av. Mário Ypiranga, 3280 - Flores, Manaus - AM, 69050-030.

## **6.PRODUTOS E ATIVIDADES A SEREM DESENVOLVIDOS**

### **6.1. Produto (P 1):** Plano de trabalho

**CHE GRUPO BANCO MUNDIAL** 

**a. Detalhamento dos aspectos metodológicos** - apresentar de maneira detalhada as atividades e ações a serem executadas, considerando treinamento/capacitação em ArcGis 10.8 ArcGis PRO, ou superior

CONSERVAÇÃO

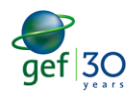

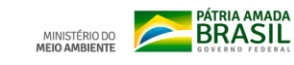

contemplando desde a introdução do GIS até ferramentas avançadas a saber, com carga horária de quarenta horas (40h).

## **b. Conteúdo programático de acordo com especificações deste TdR, contendo no mínimo:**

i. Configuração geral do ArcGIS;

ii. Sistemas de Referência de Coordenadas (SRC), incluindo:

- Aprender a Identificar um Sistema de Coordenadas
- Identificação de Projeções através do *Data Frame*
- Fixar uma Projeção para vetor/*raster*
- Reprojeção de arquivos vetoriais
- Reprojeção de arquivos *raster*
- Solução de problemas com projeções
- Análise espacial de vetor

iii. Habilitação nas seguintes ferramentas e funcionalidades:

- Draw, COGO, *editor*, *standart*, outras que possam ser relevantes em *tools*;
- Configurações de edição (*north azimuth*, *direction units*);

iv. Criar *Layer* (*shapefile*), no mínimo:

- De ponto a partir de uma coordenada conhecida
- De polígono
- De linha
- A partir de uma tabela com latitude e longitude conhecida
- Definir projeção, alterar projeção
- Edição de *layer* (desenhar, editar vértice, apagar camada)
- Outras ferramentas de edição avançada (ex. *edit vertices*), criar cópia do

*shapefile* (ex. *data >> export data*)

- Extrair coordenadas centrais e vértices do polígono
- Gerar áreas e distâncias para polígonos e linhas
- Memorial descritivo

v. Aplicativos do ArcGis:

Incluindo ArcCatalog, ArcMap e ArcToolbox.

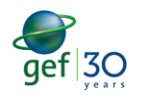

SO **CONSERVAÇÃO CONSERVAÇÃO DE CONSERVAÇÃO DE CONSERVAÇÃO DE CONSERVAÇÃO DE CONSERVAÇÃO DE CONSERVAÇÃO DE CONSERVAÇÃO DE CONSERVAÇÃO DE CONSERVAÇÃO DE CONSERVAÇÃO DE CONSERVAÇÃO DE CONSERVAÇÃO DE CONSERVAÇÃO DE CONSERVAÇÃO** 

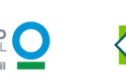

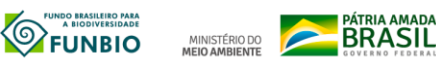

#### vi. Análise espacial vetor

## vii. Operações entre geometrias, com as seguintes ferramentas e funcionalidades:

- Modo de edição de feições

- Ferramentas para edição avançada

- Ferramenta para geoprocessamento: buffer; cortador (*clip*); cruzar (*intersect*); dissolver (*dissolve*); diferença simétrica

- Verificar a validade da geometria / regras topológicas

- Outras ferramentas de edição: em *analysis tools* (ex. *overlay >> erase/symmetrical difference*) e *data management tools >> features* (ex. *to point, to polygon, to line*)

viii. Imagens de satélite

- Como baixar e salvar

- Composição de Imagem RGB (Landsat5, Landsat8 e Sentinel2)
- Funcionamento com banda pancromática
- Propriedades das imagens (*symbology*)

- Utilizar outras ferramentas para melhorar a visualização de imagens, como:

*windows >> image analysis*

- ix. Análise dos Metadados de uma Imagem
- Georreferenciamento de imagens de satélite
- Base de mapas para suporte em mapeamento
- x. Seleção de Feições Através de Sentenças SQL
- Criação de um s*hapefile* de pontos a partir de uma localização XY
- Exportar a tabela para o Microsoft Excel/LibreOffice Calc
- Calculadora de campo: conceitos e expressões
- União de tabelas
- Seleção através da localização
- Gerenciamento de dados através do construtor de consultas

xi. Base Cadastral (Tabela de Atributos);

- Editar
- Apagar e adicionar *field*

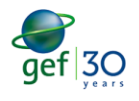

**SO CO** GRUPO BANCO MUNDIAL

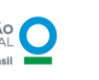

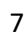

- Calcular área e perímetro
- Calcular coordenadas (Lat/Long)
- Pesquisar (*find/replace*)
- Exportar tabela de atributos
- xii. Representação

- Propriedades das camadas para melhor visualização da análise: *source,* 

*symbology, label*

- Simbologia
- Rótulos
- Simbologia de um *raster*
- Geração de um relevo sombreado
- Geração do aspecto da declividade

xiii. Layout de Mapas

- Dicas sobre o modo layout
- Criação da grade de coordenadas
- Criação da legenda
- Criação de título, subtítulo e autor
- Criação da escala gráfica
- Inserindo a rosa dos ventos
- Inserindo imagens e outros objetos no mapa
- Exportar mapa

## xiv. Criar modelos com ArcGIS

- Construir e executar um modelo
- Compartilhar informações geográficas
- Escolher um método de compartilhamento
- Compartilhar um pacote de geoprocessamento
- Compartilhar informações geográficas
- **c. Cronograma de execução, devendo ser discutido e acordado com a Gerência de Controle Agropecuário GCAP/IPAAM**: local, data, horário, número de participantes, entre outros.

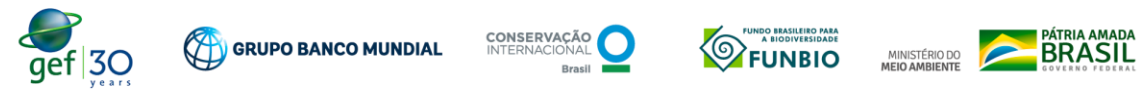

6.1.1.Atividades:

Participar de reuniões para alinhamento de expectativas e planejamento das ações com equipe da Gerência de Controle Agropecuário GCAP/IPAAM e SEMA.

**6.2. Produto (P 2):** Treinamento/Capacitação em ArcGis 10.8, carga horária de 40 h.

6.2.1. Atividades:

i. Preparar o conteúdo do curso: em alinhamento com a equipe do Instituto de Proteção Ambiental do Amazonas – IPAAM para definir os exemplos, estudos de casos e contextualização com a realidade da equipe do órgão;

ii. Preparar a programação do curso: com data, horário e local (na sede do IPAAM)

iii. Realizar o treinamento com 40 horas de duração.

**6.3. Produto (P 3):** Relatório Técnico das atividades desenvolvidas, contendo avaliação de reação ao modelo de treinamento/capacitação aplicado e satisfação do público-alvo; lista de frequência e relatório fotográfico.

6.3.1. Atividades:

i. Preparar material: elaboração de apostila digital reunindo os conteúdos e ferramentas abordadas ao longo do treinamento, contendo exemplos alinhados com o contexto de atuação do IPAAM nas análises de CAR;

ii. Disponibilização do material: envio da apostila digital em documento em extensão pdf.

## **7. INSUMOS DISPONÍVEIS PARA PRESTAÇÃO DOS SERVIÇOS**

- **7.1.**A Secretaria de Estado do Meio Ambiente SEMA e Instituto de Proteção Ambiental do Amazonas - IPAAM disponibilizarão à empresa contratada informações que possam auxiliar o desenvolvimento dos produtos: estudos, base de dados etc.
- **7.2.**A SEMA e IPAAM irão oferecer o espaço físico adequado para a realização dos cursos incluindo os equipamentos mínimos necessários, tais como: computadores, datashow e tela de projeção.
- **7.3.**As passagens e diárias, caso sejam necessárias, correrão por conta da empresa contratada.

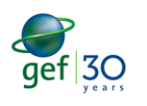

**CO** GRUPO BANCO MUNDIAL

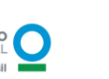

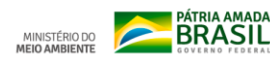

- **7.4.**A empresa deverá utilizar equipamentos e softwares próprios para elaboração dos produtos.
- **7.5.**É responsabilidade da consultoria possuir os softwares e licenças da Microsoft e Oracle, caso a instalação seja necessária, sendo disponibilizado pela contratada os softwares da plataforma a ser utilizada.
- **7.6.**O treinamento será realizado no município de Manaus AM. Local, datas, horários e número de participantes serão definidos em conjunto com a equipe do IPAAM.

## **8. FORMA DE APRESENTAÇÃO DOS PRODUTOS**

- **8.1.**Os produtos deverão ser entregues em extensão .*docx. e pdf*. Todos os produtos deverão ser entregues em formato digital, sem necessidade de impressão.
- **8.2.**Os arquivos contendo as planilhas de dados sistematizados (incluindo memórias de cálculo) deverão ser entregues individualizados em formato .*xlsx*, assim como todos os arquivos que compõem os *shapefiles* deverão ser entregues nas extensões adequadas para visualização e edição em software correspondente.

## **9.PRAZO DE DURAÇÃO DO CONTRATO**

A vigência do contrato será de 03 (três) meses a partir da assinatura do contrato.

## **10. DO CRONOGRAMA DE ENTREGA DOS PRODUTOS E DE DESEMBOLSO**

**10.1.** O pagamento será efetuado com a apresentação e aprovação dos produtos relacionados no quadro 1, ou outro resultante da negociação do contrato:

Quadro 1: Descrição dos produtos com previsão de entrega após a assinatura do contrato

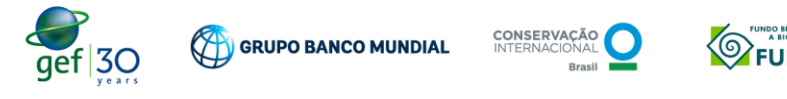

MINISTÉRIO DO **BRASIL**<br>MEIO AMBIENTE

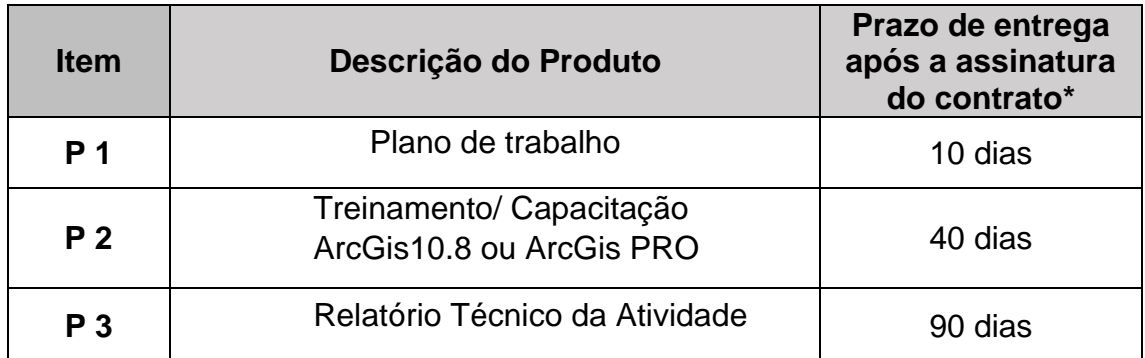

\*Alterações no cronograma dependerão de acordo entre as partes.

## **11.EQUIPE CHAVE/ESPECIALISTAS**

## **11.1. Equipe chave/especialistas**

A Consultoria deverá possuir licença dos softwares a serem utilizados.

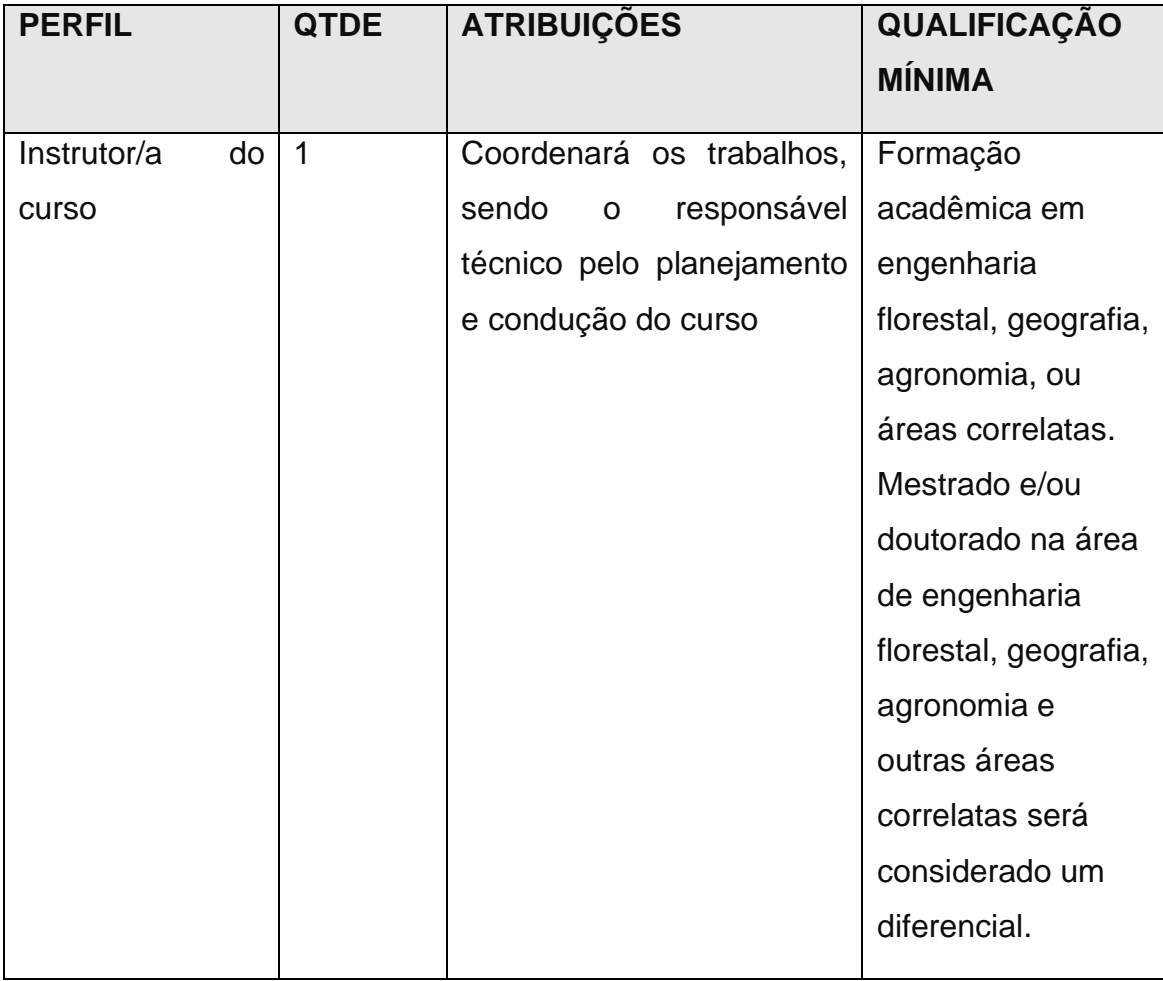

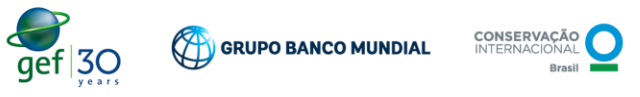

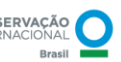

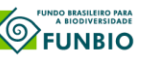

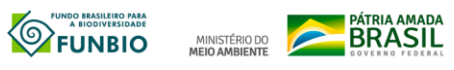

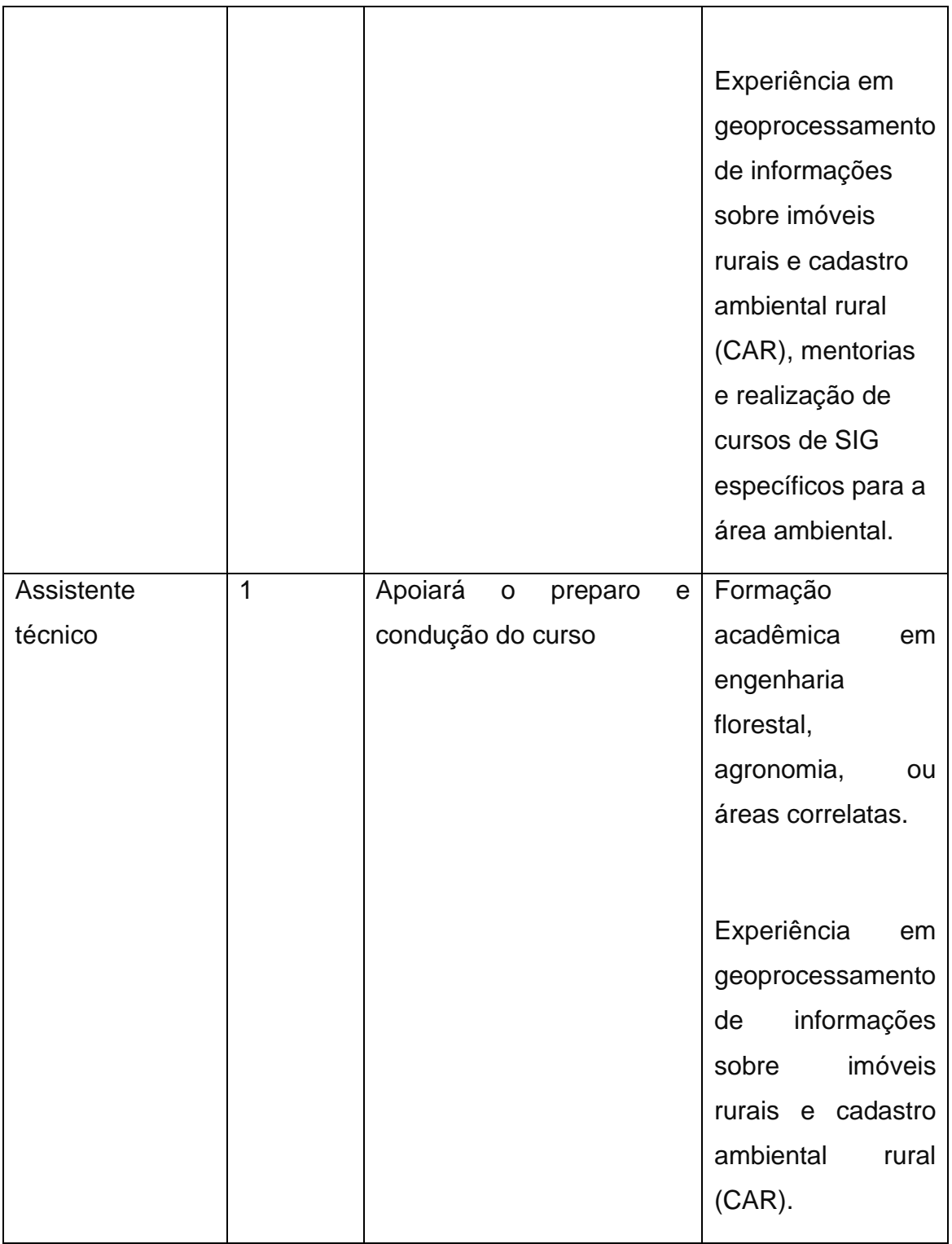

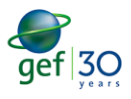

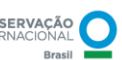

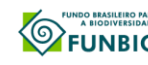

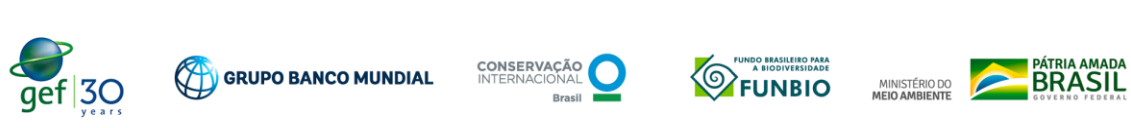

#### **11.2. Equipe de apoio**

A equipe de apoio, caso seja necessária, deverá ser apresentada na proposta pela empresa em número suficiente e com a qualificação necessária e execução dos serviços previstos neste TdR.

### **12.MONITORAMENTO DO CONTRATO**

- **12.1.** Unidade Operativa SEMA-AM, por meio dos seus pontos focais, terá a responsabilidade direta pelo acompanhamento de todas as etapas das atividades realizadas pelo(a) contratado(a), bem como pela obtenção de quaisquer esclarecimentos julgados necessários relativos à execução dos trabalhos. A CI Brasil fará a supervisão da execução do contrato e o MMA fará a supervisão geral dos trabalhos.
- **12.2.** A Unidade de Coordenação do Projeto do MMA, por meio da Secretaria da Amazônia e Serviços Ambientais (SAS/MMA), deverá validar os pareceres/notas técnicas de aprovação dos produtos elaborados pela equipe designada pela UO SEMA-AM, com o apoio da CI-Brasil.

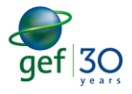

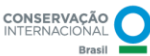

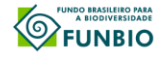

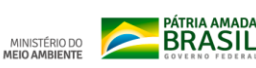